# Semi-formal Validation of Cyber-Physical **Systems**

Thao Dang <sup>2</sup>

Collaborators: Arvind Adimoolam<sup>1</sup>, Alexandre Donzé<sup>3</sup>, James Kapinski<sup>4</sup>, Xiaoqing Jin<sup>5</sup>

> <sup>1</sup>,2VERIMAG/ <sup>2</sup>CNRS Grenoble, France

<sup>3</sup>Decyphir, Inc, France

Toyota Motors North America R&D, USA.

1 / 34

# Semi-formal Validation of CPS - Testing with Quantitative Guarantees

- $\triangleright$  Falsification: Find input signal so that output violates requirement.
- $\triangleright$  Coverage: measure to evaluate testing quality. When no bug is found, this allows quantifying the "correctness degree" of the system.

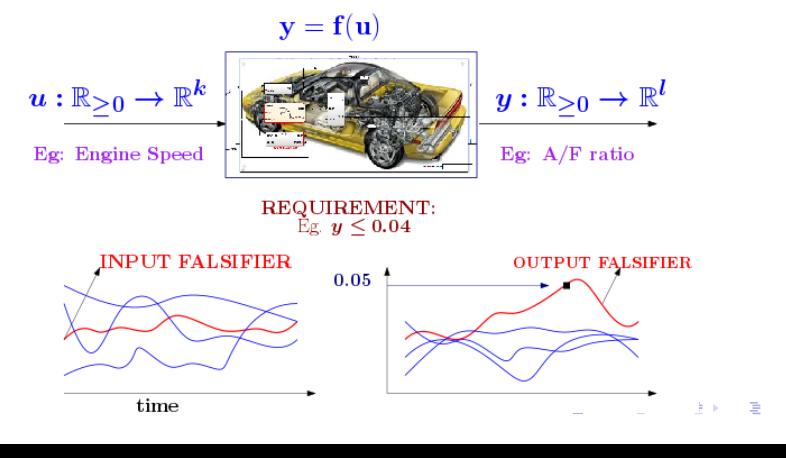

2 / 34

# Validation of CPS

- $\triangleright$  CPS models: Specification of Input-Output function f can be highly complex. Eg. [Differential Equations  $+$  Automata  $+$ Look-up tables  $+$  Delays  $+$  Control Programs].
- $\triangleright$  Black-box systems: Testing with knowing a model f of the system under test, i.e. only by sampling input signals.

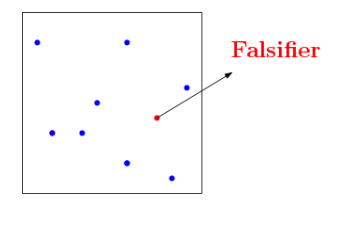

3 / 34

 $\left\{ \begin{array}{ccc} 1 & 0 & 0 \\ 0 & 1 & 0 \end{array} \right.$ 

#### Robustness - Quantitative Guarantee

 $\triangleright$  Quantitative semantics: A function  $\rho$  measures extent of satisfifaction of a formal specification  $\phi$  by output y.  $y \rightarrow \rho_{\phi}(y)$ 

► Robustness of STL formulas. Eg, given  $\phi$ :  $\Box(y \le 0.04)$ ,  $\rho_{\phi}(y) = max_{t>0} 0.4 - y(t)$ 

 $\triangleright$  (Robustness < 0)  $\Rightarrow$  Falsified.

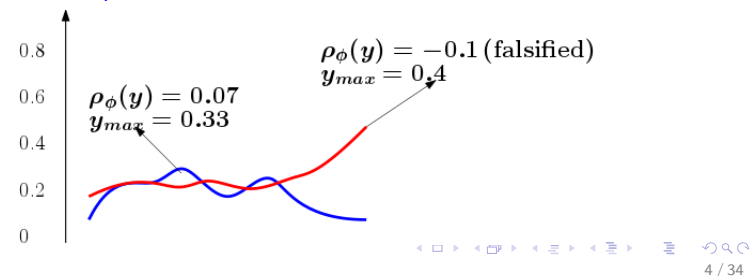

#### **Robustness**

 $\triangleright$  Quantitative semantics: A function  $\rho$  measures extent of satisfifaction of a formal specification  $\phi$  by output y.  $y \rightarrow \rho_{\phi}(y)$ 

► Robustness of STL formulas. Eg, given  $\phi$ :  $\Box(y \le 0.04)$ ,  $\rho_{\phi}(y) = max_{t>0} 0.04 - y(t)$ 

 $\triangleright$  (Robustness < 0)  $\Rightarrow$  Falsified.

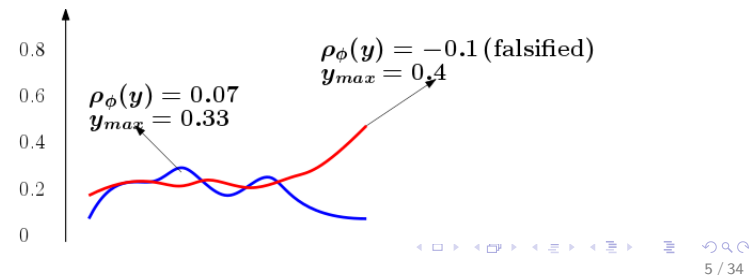

Star Discrepancy

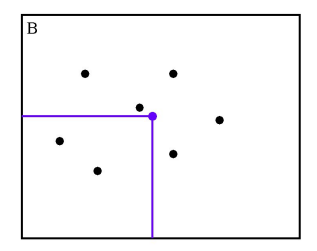

- In Let P be a set of k points inside  $B = [l_1, L_1] \times ... \times [l_n, L_n]$ .
- **Local discrepancy**:  $D(P, J) = \left| \frac{\#(P, J)}{I}\right|$  $\frac{(P,J)}{k}-\frac{\mathit{vol}(J)}{\mathit{vol}(B)}$  $\frac{vol(3)}{vol(B)}$ . Example:  $D(P, J) = \frac{2}{7}$  $\frac{2}{7} - \frac{1}{4}$  $\frac{1}{4}$

**Discrepancy**: supremum of local discrepancy values of all sub-boxes

 $\mathbf{A} \cap \mathbf{D} \rightarrow \mathbf{A} \cap \mathbf{B} \rightarrow \mathbf{A} \oplus \mathbf{B} \rightarrow \mathbf{A} \oplus \mathbf{B} \rightarrow \mathbf{B} \oplus \mathbf{B}$ 

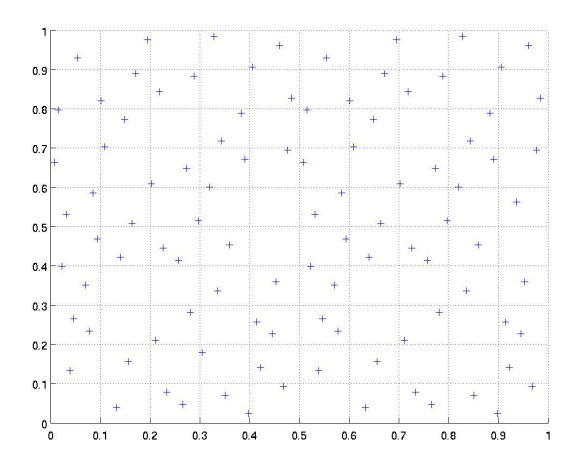

Faure sequence of 100 points. Its star discrepancy value is 0.048.

 $AB + 4$ 

そロト

 $\Rightarrow$  $\rightarrow \equiv$ 

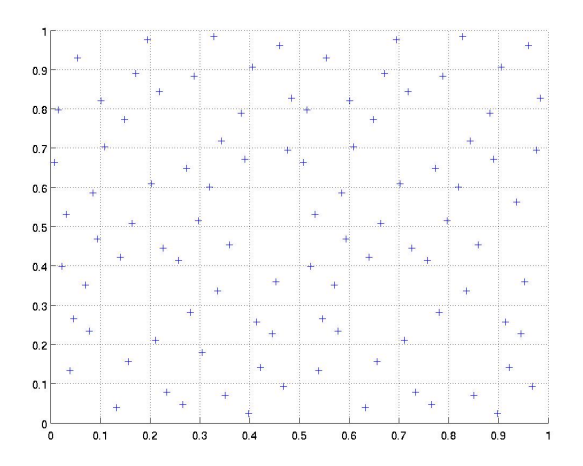

Halton sequence of 100 points. The star discrepancy value is 0.05.

 $\mathcal{A}$ 

そロト ∢ 何  $\sim$ 舌  $\sim$ 

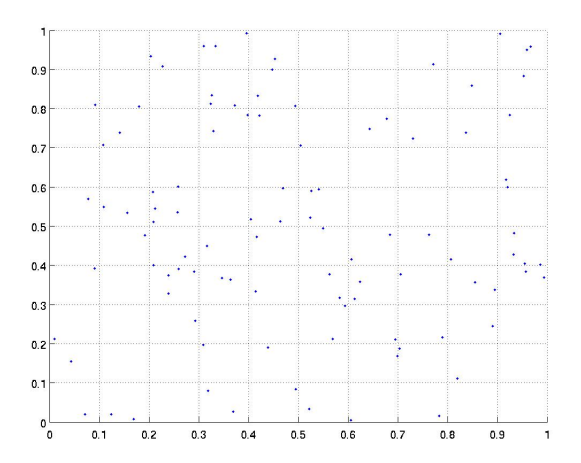

Sequence of 100 points generated by a **pseudo-random function in the** C library. Its star discrepancy value is 0.1.  $\leftarrow$   $\Box$  $\overline{AB}$ ÷,  $\Omega$ 

# From Points to Signals

- $\triangleright$  Actual input signal space is INFINITE DIMENSIONAL, but we may search on a Finite Dimensional Space.
- $\triangleright$  For example, a uniform step signal in a bounded time horizon can be represented by a finite set of parameters.

 $u \to \widehat{u} \in \mathbb{R}^m$ 

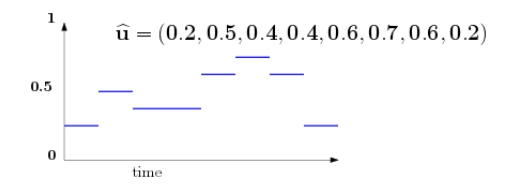

Extension to signals satisfying some temporal properties  $(STL)$ 

# Falsification as Optimization

#### **1** Define new robustness function on parametrized input space.

11 / 34

K ロンス 御 > ス ヨ > ス ヨ > ニ ヨ

 $\widehat{u} \in \mathbb{R}^m$   $\widehat{\rho}(\widehat{u}) = \rho(f(\widehat{u}))$   $\widehat{\rho}(\widehat{u}) \in \mathbb{R}$ 2 Falsification: min  $\min_{\widehat{u} \in (S \subset \mathbb{R}^m)} \widehat{\rho}_\phi\left(\widehat{u}\right) < 0$ 

# Testing as Optimization

**1** Define new robustness function on the parametrized input space.

12 / 34

K ロンス 御 > ス 할 > ス 할 > ( ) 할 >

Plasification:

\n
$$
\frac{\widehat{u} \in \mathbb{R}^m}{\widehat{\rho}(\widehat{u}) = \rho(f(\widehat{u}))} \xrightarrow{\widehat{\rho}(\widehat{u}) \in \mathbb{R}}
$$
\nPlasification:

\n
$$
\min_{\widehat{u} \in (S \subset \mathbb{R}^m)} \widehat{\rho}_{\phi}(\widehat{u}) < 0
$$

**3** Good coverage over input signal space or state space

# Testing as Optimization

- $\triangleright$  Randomized exploration, inspired by probabilistic motion planning techniques RRT (Random Rapidly-Exploring Trees) in robotics. **Guided** by coverage criteria
- $\triangleright$  Classification + black-box search

# Sensitivity to Initial search Conditions

- $\triangleright$  Common black-box search approaches Bias Sampling towards local optimum, generally called stochastic local search techniques. Eg. Simulated Annealing, CMA-ES, Nelder-Mead, etc.
- Local Search Effectiveness is Sensitive to Initial conditions.

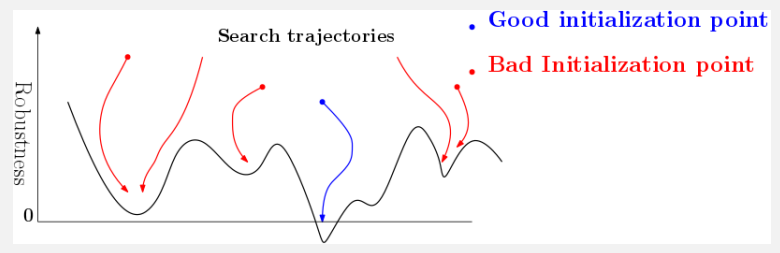

14 / 34

 $\langle \langle \bigcap \Phi \rangle \rangle$   $\langle \Phi \rangle$   $\langle \Phi \rangle$ 

# Problem: Find good Initialization Conditions

**4** Global search: Find well separated regions of search space that are likely to contain a falsifier.

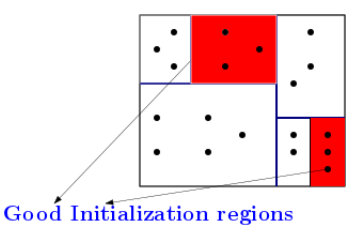

2 Initialize local search with promising initialization conditions based on above analysis.

15 / 34

 $\left\{ \begin{array}{ccc} 1 & 0 & 0 \\ 0 & 1 & 0 \end{array} \right.$ 

 $\triangleright$  STATISTICAL CLASSIFICATION  $+$  BIASED SAMPLING.

 $\triangleright$  STATISTICAL CLASSIFICATION  $+$  BIASED SAMPLING.

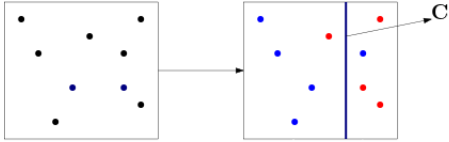

**CLASSIFIER** 

- . below average robustness
- . above average robustness

 $-10<sup>-10</sup>$ 

16 / 34

 $\Omega$ 

 $\overline{AB}$   $\rightarrow$   $\overline{AB}$   $\rightarrow$   $\overline{AB}$   $\rightarrow$ 

 $\triangleright$  STATISTICAL CLASSIFICATION  $+$  BIASED SAMPLING.

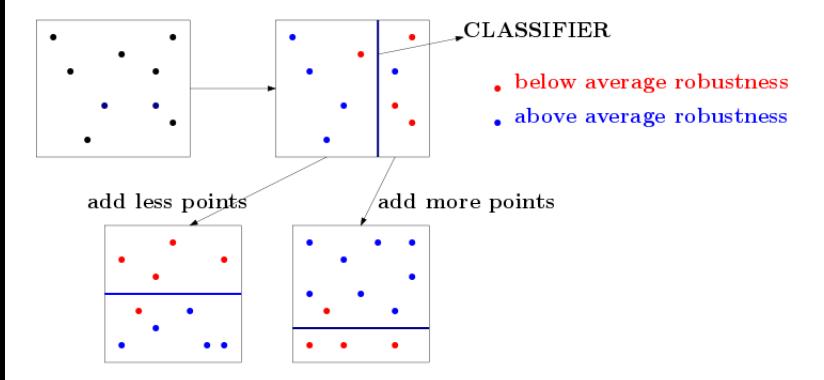

<span id="page-18-0"></span> $\triangleright$  STATISTICAL CLASSIFICATION  $+$  BIASED SAMPLING.

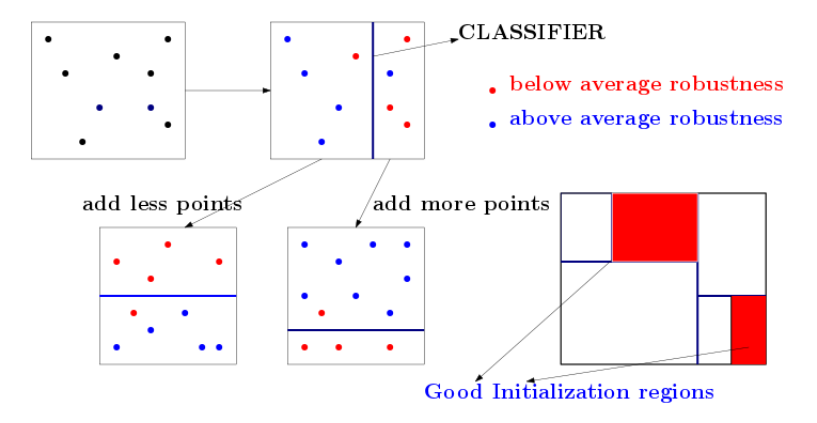

# Classification

**1** Use Axis Aligned Hyperplane for best possible separation of points BELOW and ABOVE Average Robustness  $\mu$ .

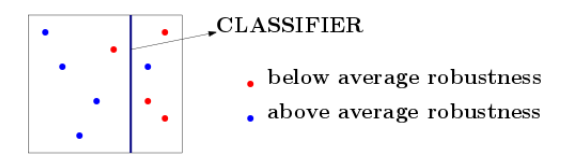

2 Criteria for separation: Minimize misclassification error, like Soft Margin Support Vector machines (SVM).

$$
error(d,r) = \min_{p \in \{0,1\}} \sum_{x \in S} p(\rho(x) - \mu)(x_d - r)
$$

 $d \in \{1, ..., m\}$ : axis along which classifier is aligned,  $r \in [a_d, b_d]$ : position of classifier, S: set of points,  $\mu$ : average robust[nes](#page-18-0)s,  $\limsup_{n \to +\infty}$ 

<span id="page-20-0"></span>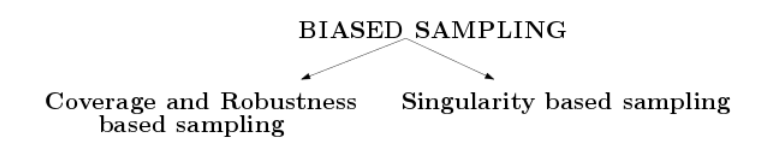

K ロ ▶ K 個 ▶ K 로 ▶ K 로 ▶ 『 콘 』 K 9 Q @ 18 / 34

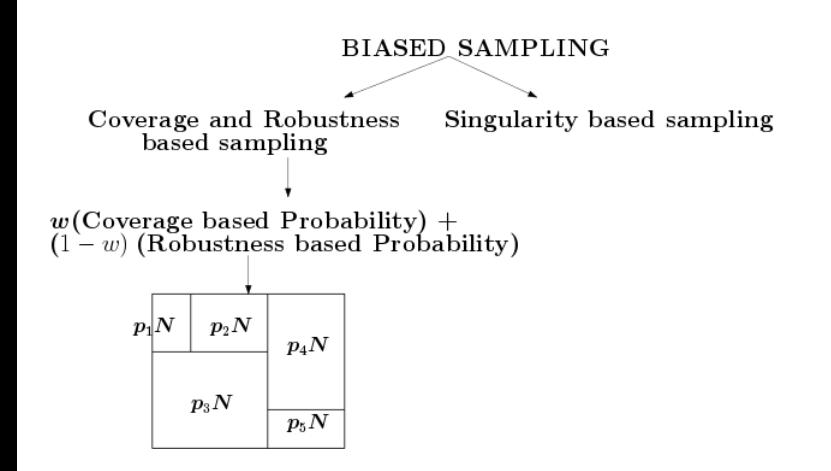

メロメ メ部 メメ きょうくきょう 画  $QQ$ 18 / 34

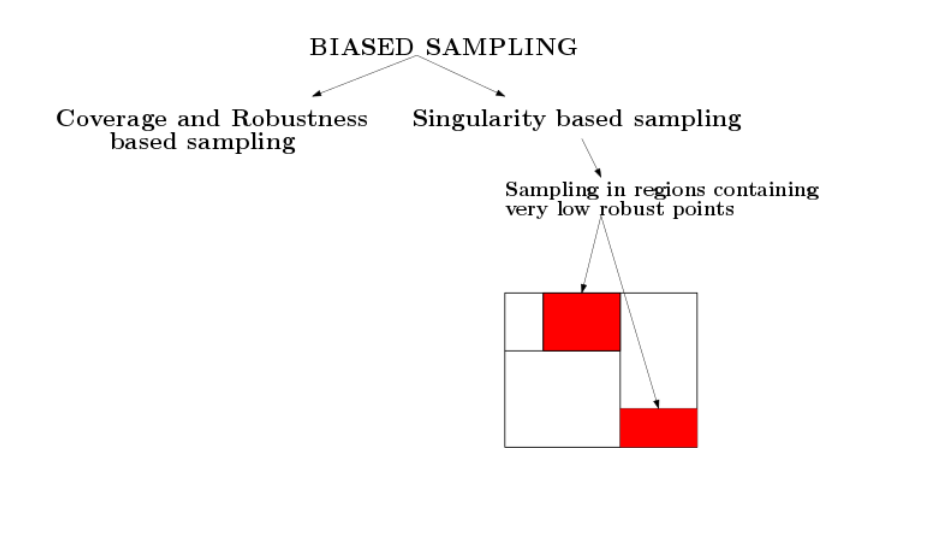

K ロ ▶ K 個 ▶ K 로 ▶ K 로 ▶ 『 콘 』 K 9 Q @ 18 / 34

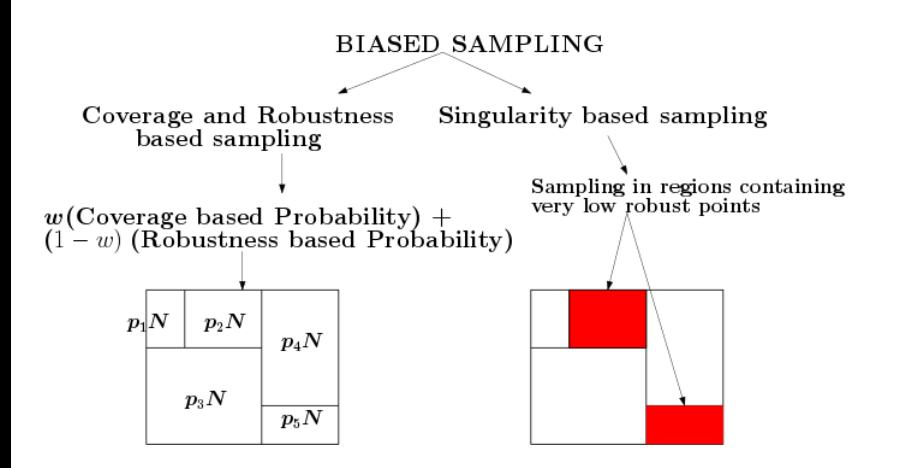

### Coverage based Probability distribution

- In Let  $h_i$  denote coverage in rectangle  $R_i$ .
- $\blacktriangleright$  Coverage based probability:

$$
P_i^c = \frac{(1-h_i)}{\sum_{i=1}^K (1-h_i)}
$$

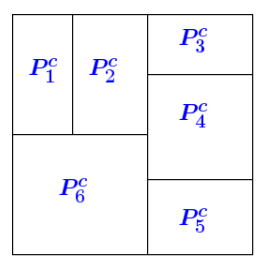

メロメ メ御き メミメ メミメ

19 / 34

 $209$ 

B

### Robustness based Probability distribution

 $\blacktriangleright$  Given set of samples  $S_i$  in rectangle  $R_i$ , the expected reduction below average robustness:

$$
\lambda_i = \frac{1}{|S_i|} \sum_{x \in S_i} \max(\mu_i - \rho(x), 0)
$$

- ► Expected reduced robustness below average:  $\theta_i = \mu_i \lambda_i$
- $\triangleright$  So, we heuristically determine a robustness based probability distribution as

$$
P_r^i = \frac{\frac{1}{\theta_i}}{\sum_{j=1}^K \frac{1}{\theta_j}}
$$

| $P_1^r$                                                                                                    | $P_2^r$ | $P_3^r$ |
|----------------------------------------------------------------------------------------------------|---------|---------|
| $P_6^r$                                                                                                    | $P_5^c$ |         |
| $\bigcup_{(i,j)\in\{0,1\}\cup\{0,2\}}\bigcup_{(i,j)\in\{0,2\}}\bigcup_{(i,j)\in\{0,2\}}\bigcup_{($ |         |         |

20 / 34

# Weighted Probabilistic Sampling

- ► User defined Weight  $w \in [0, 1]$ .
- $\triangleright$  Weighted coverage and robustness based probability and distribute N samples accordingly.

 $P_i = w P_i^c + (1 - w) P_i^r$ 

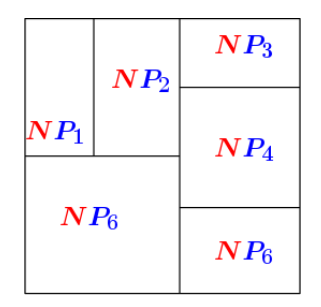

# Singular samples

#### Very low robustness samples: Singular samples.

- $\triangleright$  Given  $\gamma$ : Vector of lowest robust values in different rectangles.
- $\blacktriangleright$   $\mu_{\gamma}$ : Average of elements of  $\gamma$ .  $\lambda_{\gamma}$ : Average deviation below  $\mu_{\gamma}$ .

#### **Definition**

A point  $x\in \bigcup_{i=1}^k S_i$  for which  $\rho(x)\leq \textit{max}\,(\mu_\gamma-3\lambda_\gamma,\lambda_\gamma)$  is called a singular sample.

22 / 34

イロト 不優 ト 不差 ト 不差 トー 差

Reason: For a normal distribution, less than 15% samples are singular.

# Singularity based sampling

Given N: User defined threshold no. samples for Classification,

If R<sub>i</sub> has a singular sample and contains total  $X_i$  samples, then add  $max (0, N - X_i)$  samples.

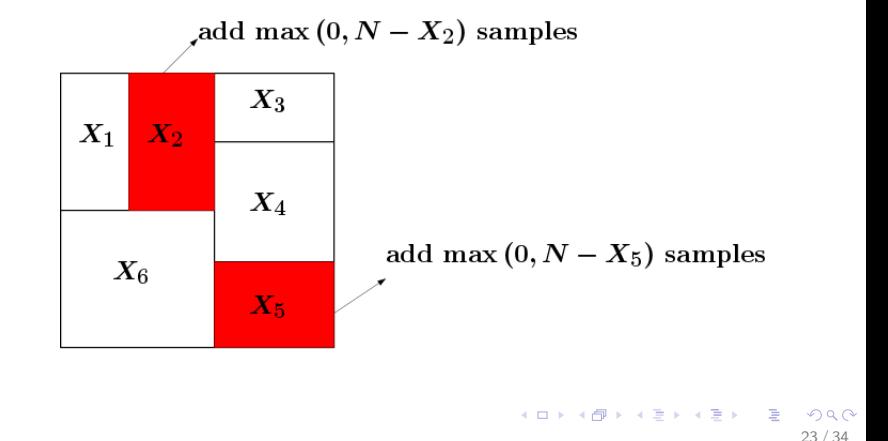

Given N: User define threshold no. samples for classification.

 $no.samples > N$ 

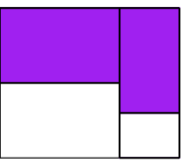

Given N: User define threshold no. samples for classification.

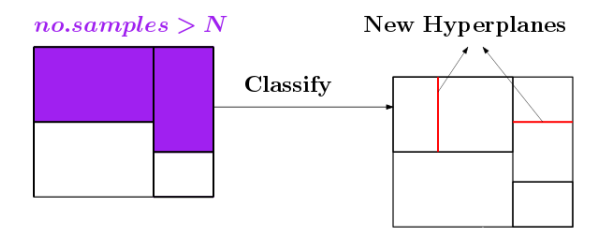

K ロ X K @ X K 경 X X 경 X X 경  $QQ$ 24 / 34

Given N: User define threshold no. samples for classification.

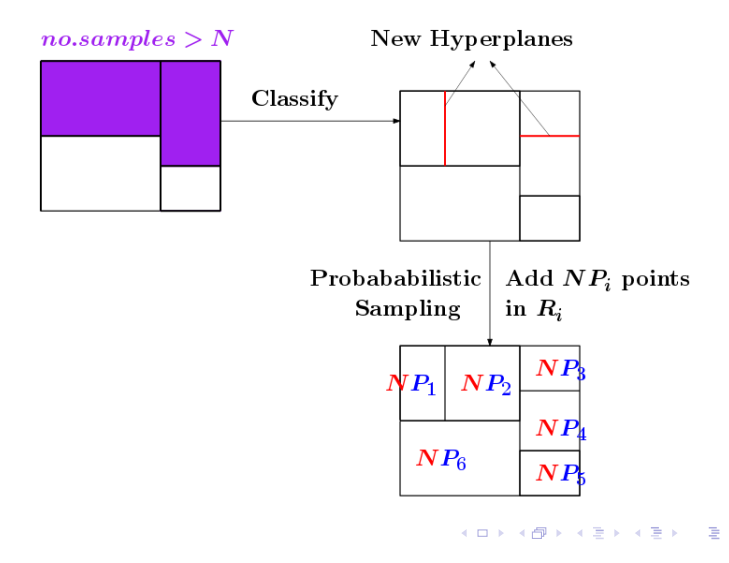

 $2990$ 24 / 34

Given N: User define threshold no. samples for classification.

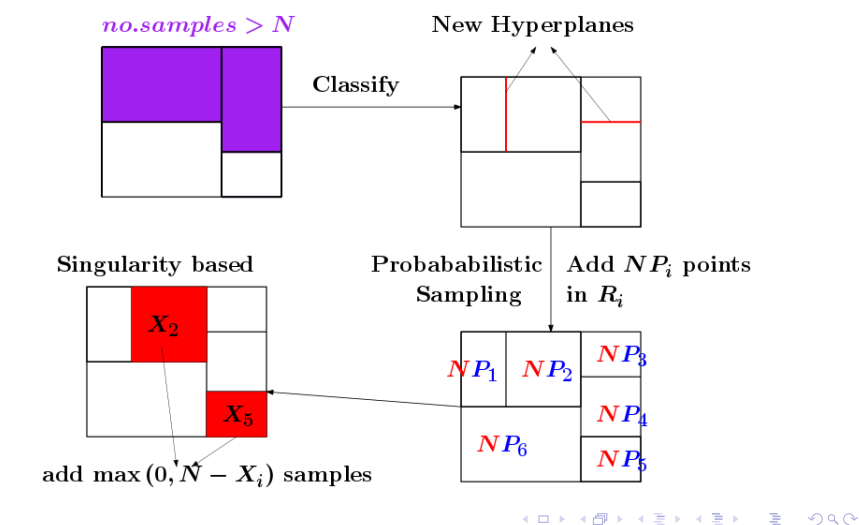

24 / 34

#### Illustration of Final Subdivision

#### **Regions containing Low Robust Samples**

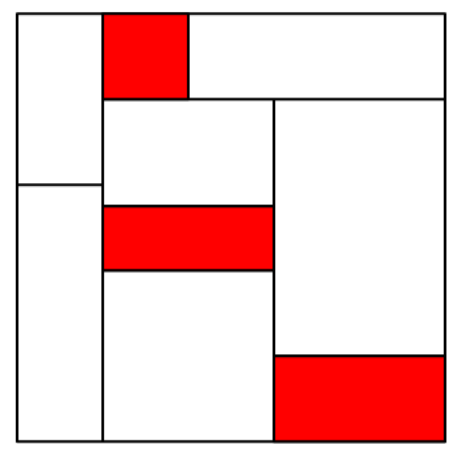

K ロ ▶ K @ ▶ K 할 ▶ K 할 ▶ 이 할 → 9 Q Q → 25 / 34

#### CMA-ES: Covariance Matrix Adaptive Evolutionary Search.

▶ Procedure: Update Mean and Covariance Matrix of Normally Distributed Samples in each iteration, based on Less Robust Samples.

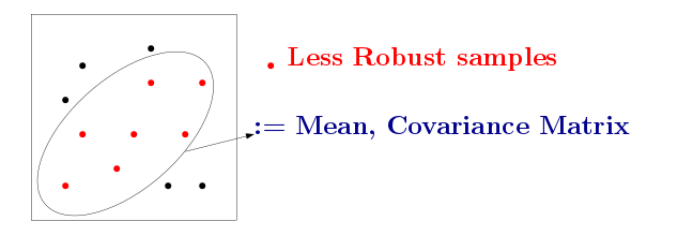

26 / 34

メロメ メ御き メミメ メミメ

#### CMA-ES: Covariance Matrix Adaptive Evolutionary Search.

 $\triangleright$  Procedure: Update Mean and Covariance Matrix of Normally Distributed Samples in each iteration, based on Less Robust Samples.

26 / 34

メタメメ ミメメ ミメ

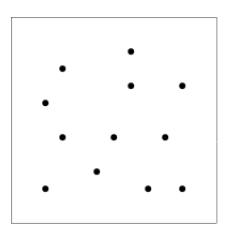

#### CMA-ES: Covariance Matrix Adaptive Evolutionary Search.

 $\triangleright$  Procedure: Update Mean and Covariance Matrix of Normally Distributed Samples in each iteration, based on Less Robust Samples.

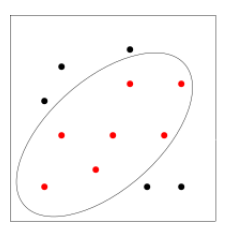

. Less Robust samples

26 / 34

メロメ メ御き メミメ メミメ

#### CMA-ES: Covariance Matrix Adaptive Evolutionary Search.

▶ Procedure: Update Mean and Covariance Matrix of Normally Distributed Samples in each iteration, based on Less Robust Samples.

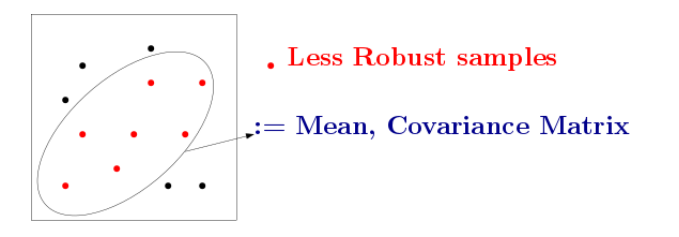

26 / 34

メロメ メ御き メミメ メミメ

# Combine Global and CMA-ES Local search

 $\triangleright$  Use Global Search to Find good Initial Mean and Covariance Matrix for CMAES search.

27 / 34

イロト 不優 ト 不差 ト 不差 トー 差

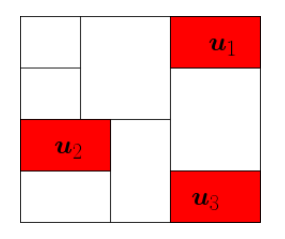

# Combine Global and CMA-ES Local search

 $\triangleright$  Use Global Search to Find good Initial Mean and Covariance Matrix for CMAES search.

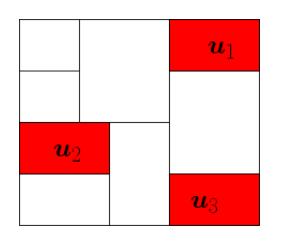

**1** Initialize Mean with each of the Lowest Robust Points in promissing regions.

 $\left\{ \begin{array}{ccc} 1 & 0 & 0 \\ 0 & 1 & 0 \end{array} \right.$ 

27 / 34

# Combine Global and CMA-ES Local search

 $\triangleright$  Use Global Search to Find good Initial Mean and Covariance Matrix for CMAES search.

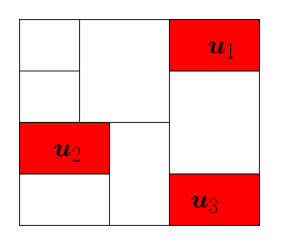

- **1** Initialize Mean with each of the Lowest Robust Points in promissing regions.
- <sup>2</sup> Initialize Mean and Covariance Matrix as that of the Mean and Covariance of Lowest Robust Points in promissing regions.

# Example: Automatic Powertrain Control System

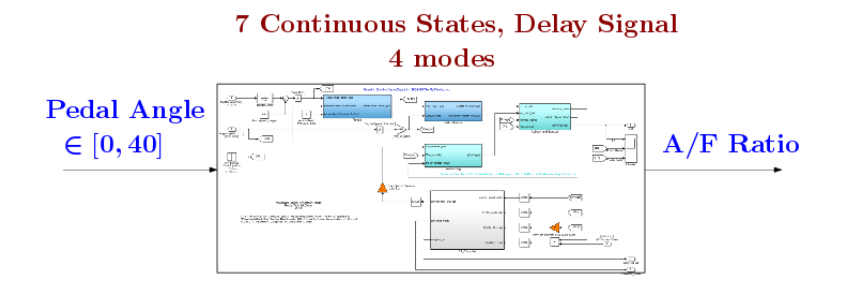

- **Requirement:**  $\Box_{[5,10]} (\eta \lt 0.5)$ .
- Parametrization. Pedal Angle Signal: 10 control points.
- $\triangleright$  Dimension of Search Space: 10.

# Experimental results: PTC benchmark

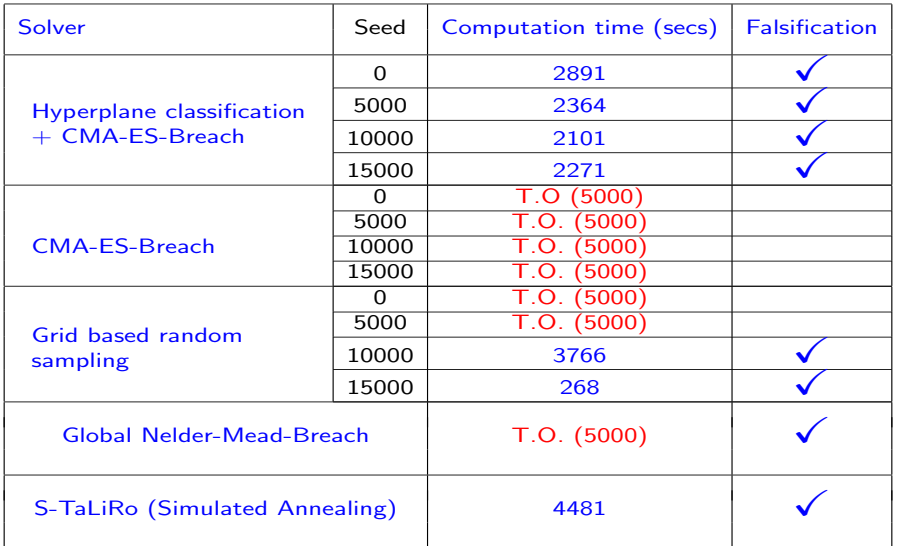

イロメ イ部メ イ君メ イ君メー 君  $2990$ 

29 / 34

## Example: Automatic Transmission

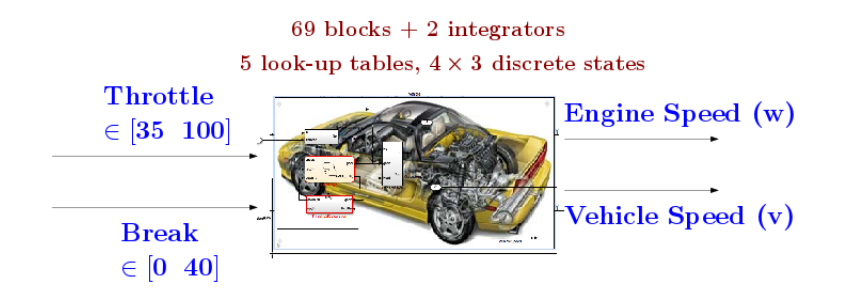

- **► Requirement.**  $\phi = \neg ((\Diamond_{[0,10]} v > 50) \land (\Box w \le 2520))$
- ▶ Parametrization. Throttle: 7 Control Points, Break: 3 Control Points.
- $\blacktriangleright$  Dimension of Search Space.  $7+3=10$ .

# <span id="page-44-0"></span>Experimental Results: Automatic Transmission

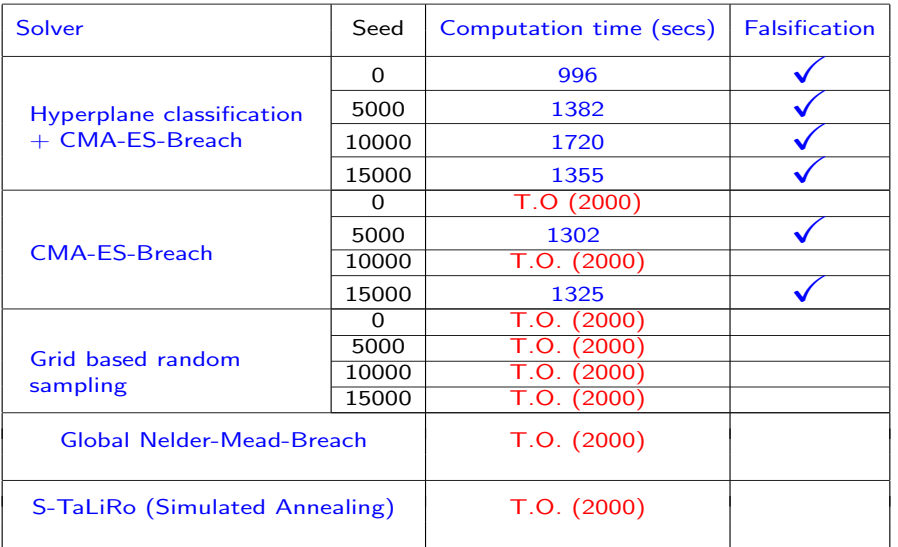

# Experiment: Industrial Example

#### Current-Air flow dynamics of an Automative Fuel Control system.

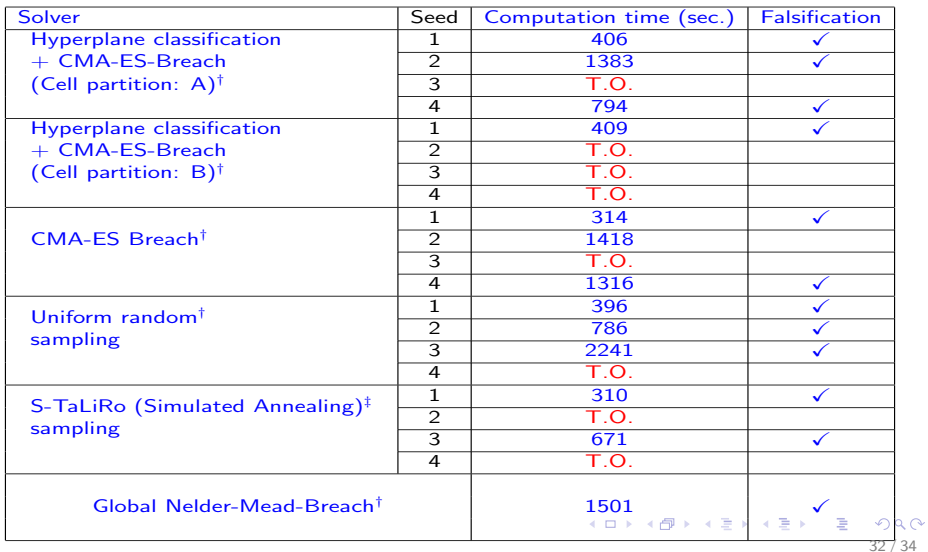

# <span id="page-46-0"></span>Concluding remarks

- **1** Other applications under investigation: biological systems modelling
- 2 More coverage measures (entropy,...)

# Thank You!

K ロ ▶ K @ ▶ K 할 ▶ K 할 ▶ → 할 → 9 Q @ 34 / 34